Up-to-date Questions and Answers from authentic resources to improve knowledge and pass the exam at very first attempt. ----- Guaranteed.

PASS

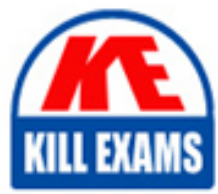

ACE001 Dumps ACE001 Braindumps ACE001 Real Questions ACE001 Practice Test ACE001 Actual Questions

killexams.com

**Alfresco**

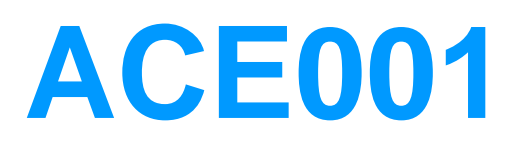

Alfresco Certified Engineer (ACSCE)

ORDER FULL VERSION

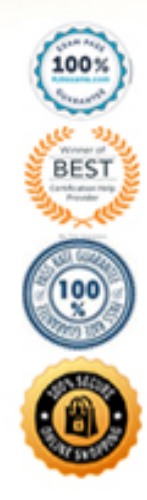

https://killexams.com/pass4sure/exam-detail/ACE001

## Question: 119

The "QA Review" task is of type activitReviewTask, this sets a task variable called wf\_reviewOutcome with a value, either "Approve" or "Reject". What needs to be done to use this value to successfully chose the right sequence flow?

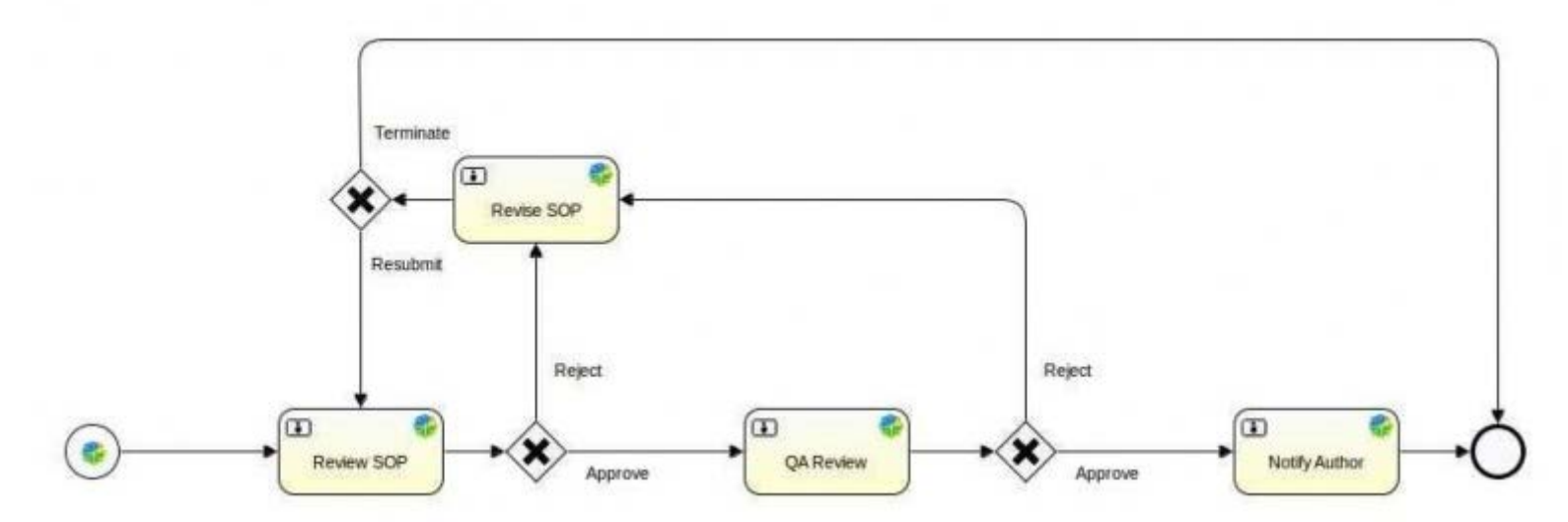

**A. The task variable needs to be copied to the execution level using a "complete" task listener on the "QA Review" task.**

**B. The task variable needs to be copied to the execution level using a "take" listener on the sequence flow to the gateway.**

**C. The task variable is automatically copied to the execution level on task completion by Activiti.**

**D. The task variable needs to be added to the workflow package and saved to the repository.**

**E. The task variable needs to be copied to the execution level using a "create" task listener on the "Notify Author" task.**

Answer: A

Question: 120

Identify which of the following is NOT a default subsystem provided by Alfresco.

**A. Synchronization B. Quartz scheduler C. IMAP D. Authentication**

Answer: B

Question: 121

Which of the following is NOT an out-of-the-box root scoped object in the Java Script API? **A. space**

#### Answer: B

*Web Scripting In this section there are items requiring a response.* Question: 122

Identify the proper use of a metadata extractor.

**A. To extract content metadata to a file for importing.**

**B. To retrieve metadata from a document to be used in workflow.**

**C. To use data within a document as property values.**

**D. To use externally accessible data as metadata.**

Answer: C

### Question: 123

Which FreeMarker expression would be used to access the presentation template that is being applied to the node?

- **A. template**
- **B. node.template**
- **C. node.document**
- **D. document**
- **E. document.template**

#### Answer: A

## Question: 124

In Share the DocumentLibrary defines a number of "action groups" which determine the actions shown to the user. The action group used is determined by:

**A. The default action group on the folder.**

- **B. The aspects applied to the node.**
- **C. The mime type of the node.**
- **D. The status of the document.**
- **E. The current user.**
- **F. The view currently in use.**
- **G. The type of node.**

#### Answer: FG

## Question: 125

Share commonly uses asynchronous HTTP requests with callback functions to retrieve data from the respository. What is the primary advantage of using this approach in your own customizations?

- **A. Data is automatically parsed into the correct format.**
- **B. It reduces the number of round-trips to the server.**
- **C. It does not require any client-side code.**

## **D. The initial page load time is reduced.**

#### Answer: D

## Question: 126

A web script has a JavaScript controller script named 'helloworld.get.js'. What is the correct name for the output template associated with the web script, which will return data in JSON format? **A. helloworld.get.json.ftl B. helloworld.get.json C. helloworld.get.js.json D. helloworld.get.ftl**

Answer: A

## Question: 127

When configuring Share through share-config-custom.xml you can group fields using which element? A. <br/>block>

- **B. <for-mode>**
- **C. <form>**
- **D. <set>**
- **E. <group>**

Answer: D

Question: 128

Which of the following is one of the three basic permissions in the CMIS Domain Model? **A. cmis:write B. cmis:update C. cmis:setcontent D. cmis:delete**

### Answer: A

*Web Scripting In this section there are items requiring a response.* Question: 129

Which two of the following statements are true about the differences between the Alfresco JavaScript API and the Alfresco FreeMarker API?

**A. Only JavaScript API allows the modification of nodes.**

**B. Only FreeMarker API allows the creation of nodes.**

- **C. Only FreeMarker API allows the user to perform Lucene searches.**
- **D. Only FreeMarker API allows access to workflows.**

**E. Only JavaScript API allows the creation of nodes.**

Answer: AE *Alfresco API In this section there are items requiring a response.* Question: 130

Which of the following changes can NOT be made in the share-config-custom.xml file.

- **A. Setting the labels for fields on the "Search" dialog.**
- **B. Setting a label for a type on the "Change Type" dialog.**
- **C. Changing the FreeMarker template that controls the display of a field.**
- **D. Grouping fields into sets on the "Edit Metadata" page.**

Answer: B

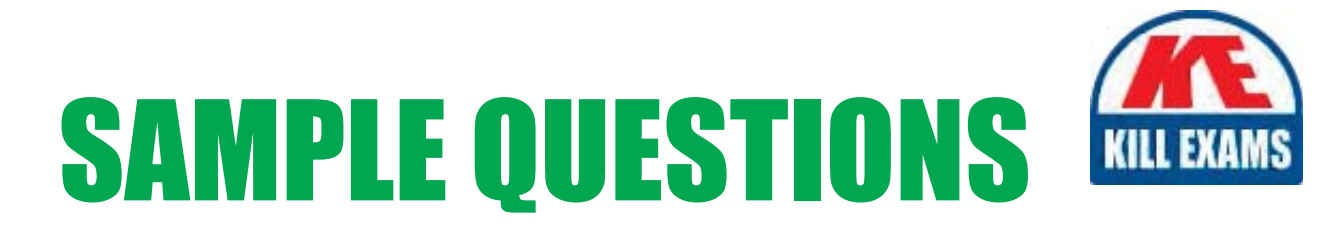

# These questions are for demo purpose only. Full version is up to date and contains actual questions and answers.

Killexams.com is an online platform that offers a wide range of services related to certification exam preparation. The platform provides actual questions, exam dumps, and practice tests to help individuals prepare for various certification exams with confidence. Here are some key features and services offered by Killexams.com:

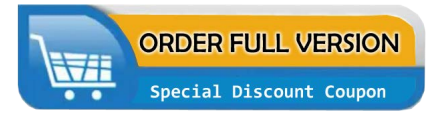

**Actual Exam Questions:** Killexams.com provides actual exam questions that are experienced in test centers. These questions are updated regularly to ensure they are up-to-date and relevant to the latest exam syllabus. By studying these actual questions, candidates can familiarize themselves with the content and format of the real exam.

**Exam Dumps:** Killexams.com offers exam dumps in PDF format. These dumps contain a comprehensive collection of questions and answers that cover the exam topics. By using these dumps, candidates can enhance their knowledge and improve their chances of success in the certification exam.

**Practice Tests: Killexams.com provides practice tests through their desktop VCE exam** simulator and online test engine. These practice tests simulate the real exam environment and help candidates assess their readiness for the actual exam. The practice tests cover a wide range of questions and enable candidates to identify their strengths and weaknesses.

**Guaranteed Success: Killexams.com offers a success guarantee with their exam dumps. They** claim that by using their materials, candidates will pass their exams on the first attempt or they will refund the purchase price. This guarantee provides assurance and confidence to individuals preparing for certification exams.

**Updated Content:** Killexams.com regularly updates its question bank and exam dumps to ensure that they are current and reflect the latest changes in the exam syllabus. This helps candidates stay up-to-date with the exam content and increases their chances of success.

**Technical Support:** Killexams.com provides free 24x7 technical support to assist candidates with any queries or issues they may encounter while using their services. Their certified experts are available to provide guidance and help candidates throughout their exam preparation journey.

> For More exams visit https://killexams.com/vendors-exam-list Kill your exam at First Attempt.... Guaranteed!